## BIOSTATISTISK GRUNDKURS, MASB11 ÖVNING 10 (2019-05-17)

Aktuella avsnitt i boken: Kapitel 11.

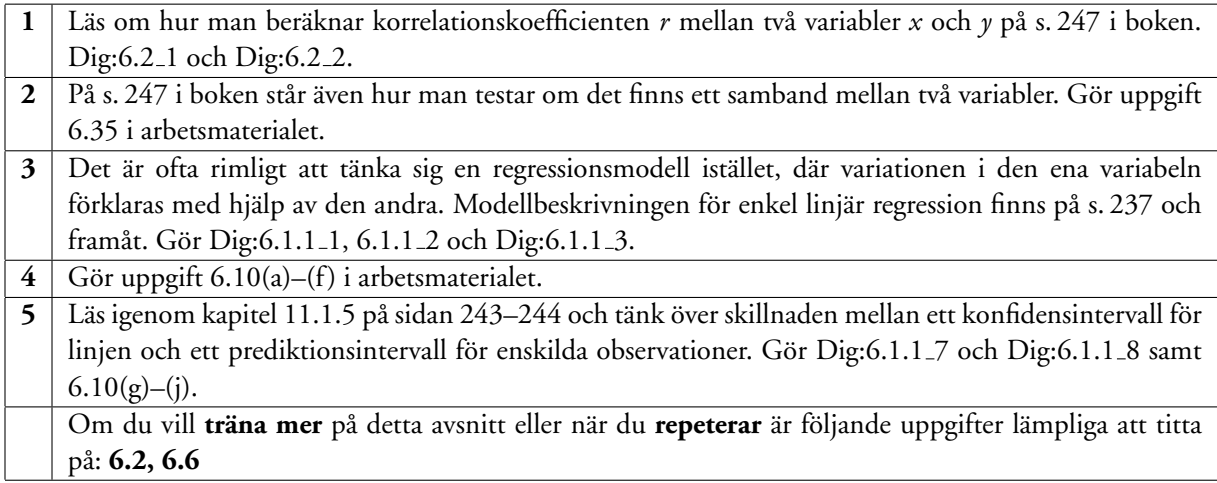

## **Inför repetitionsföreläsningen (2019-05-28):**

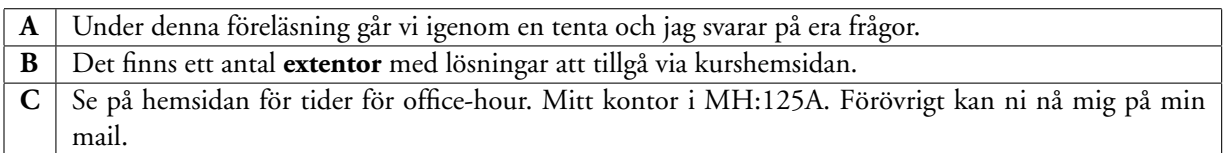